# **Tableau Desktop Niveau 2**

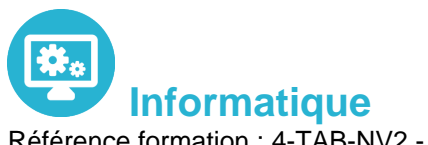

Référence formation : 4-TAB-NV2 - **Durée : 1 jour**

## **Objectifs**

Renforcer les connaissances des développeurs d'état Tableau Desktop et découvrir les possibilités offertes par le produit pour la création d'états plus complexes

### Contenu pédagogique

#### **Introduction**

Révision des bases de Tableau Desktop

#### **Données sources**

- Travailler en mono source
- Architecture de données tableau
- Utiliser l'extraction de données
- Personnaliser la connexion de données SQL
	- Utiliser des données multi sources
	- Les jointures
	- Utiliser le mélange de données

#### **Les calculs dans tableau**

- Créer et éditer des champs calculés
- Les calculs exécutés dans la base de données
- Calculs et agrégats
- Agréger des dimensions dans les calculs
- Calculs Record Level pour les conversions de dates
- Les calculs de tables avancés

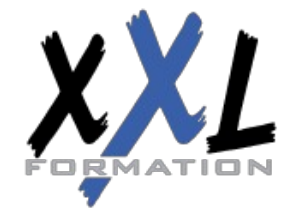

### **XXL Formation**

34 rue Raymond Aron 76130 Mont Saint Aignan **Tél :** 02 35 12 25 55 – **Fax :** 02 35 12 25 56 N° siret : 485 050 611 00014 – N° d'agrément : 23.76.03752.76

### Pré-requis

Avoir suivi la formation de Niveau 1

- Périmètre et direction d'un calcul de table
- Gestion des valeurs nulles
- Analyses statistiques
- Créer et utiliser des paramètres
	- Paramètres et lignes de référence
	- Paramètres avec filtres

#### **Mettre en œuvre des visualisations avancées avec Tableau Desktop**

- Comparer des mesures avec l'objectif
	- Montrer une progression vis-à-vis d'une valeur cible (graph bar)
	- Montrer une progression en cours
	- Monter la valeur Min / Max
- La géocodification avec tableau
	- Comment tableau réalise la gécodification des données
	- Modifier les géocodes des lieux sous tableau
	- Personnaliser la géocodification
- Cartographie avancée
	- Graphiques et cartes munis d'axes doubles
	- Cartographies
	- Utiliser des images en arrière-plan pour l'analyse spatiale
- Montrer la distribution des données
	- Créer un graphique de Pareto
		- Box plots
		- Distributions de référence
		- Statistiques, tendances et prévisions

#### **Visualisations additionnelles**

- Diagrammes de Gantt
- Market Basket Analysis
- **Sparklines**
- Graphiques chute d'eau
- Tableaux de bord : Filtres rapides, actions et paramètres

#### **Les bonnes pratiques du tableau de bord**

- La bonne taille
- Utiliser des instructions
- Format de tableau de bord

#### **Mettre à disposition ses travaux**

Partager des WorkBooks packagés

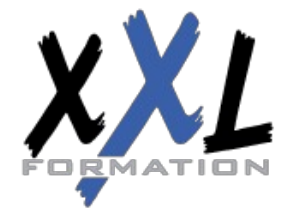

### **XXL Formation**

34 rue Raymond Aron 76130 Mont Saint Aignan **Tél :** 02 35 12 25 55 – **Fax :** 02 35 12 25 56 N° siret : 485 050 611 00014 – N° d'agrément : 23.76.03752.76

Exporter des fichiers images Exporter des données brutes Autres options

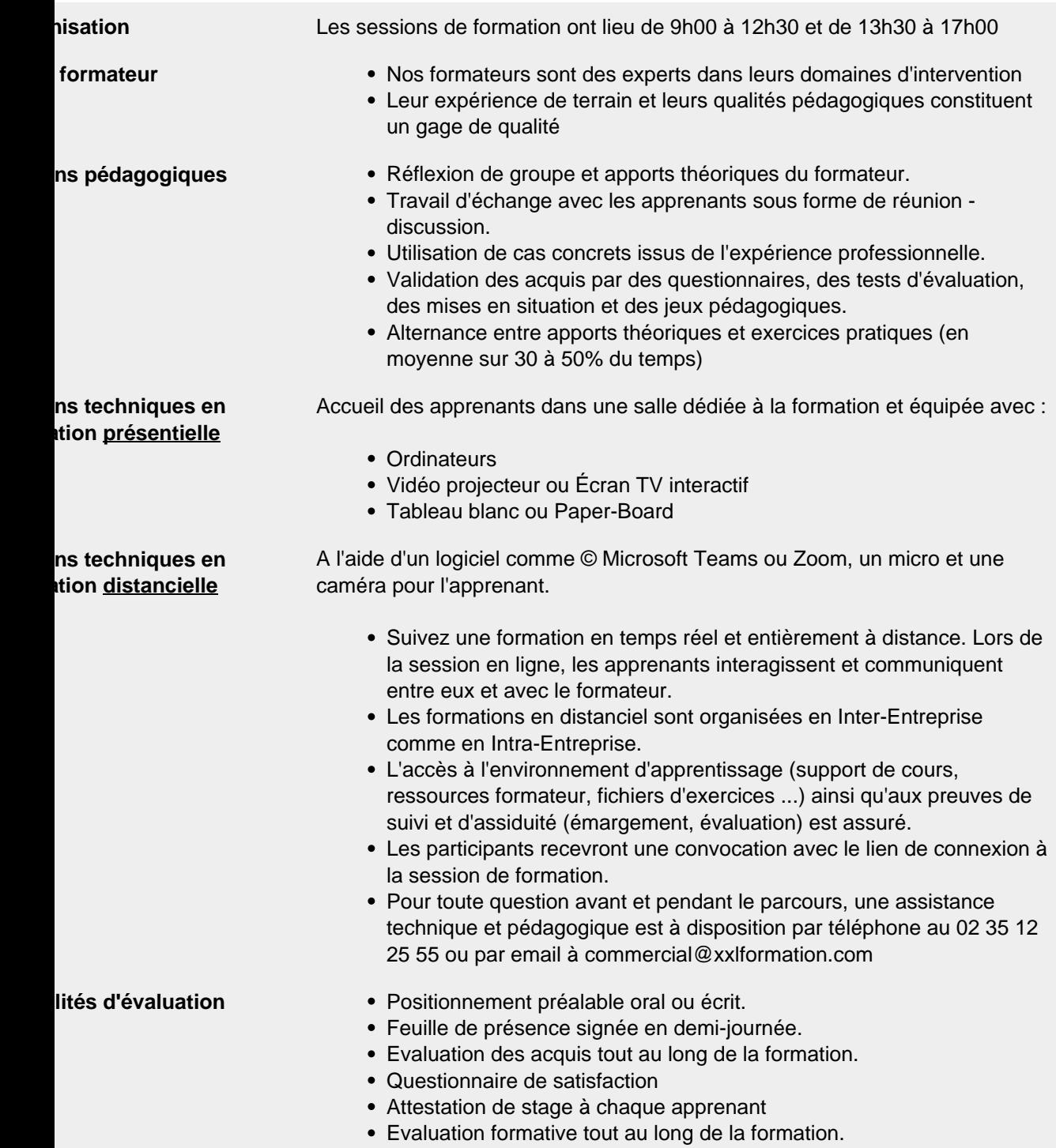

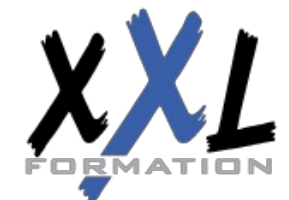

# **XXL Formation**

34 rue Raymond Aron 76130 Mont Saint Aignan **Tél :** 02 35 12 25 55 – **Fax :** 02 35 12 25 56 N° siret : 485 050 611 00014 – N° d'agrément : 23.76.03752.76

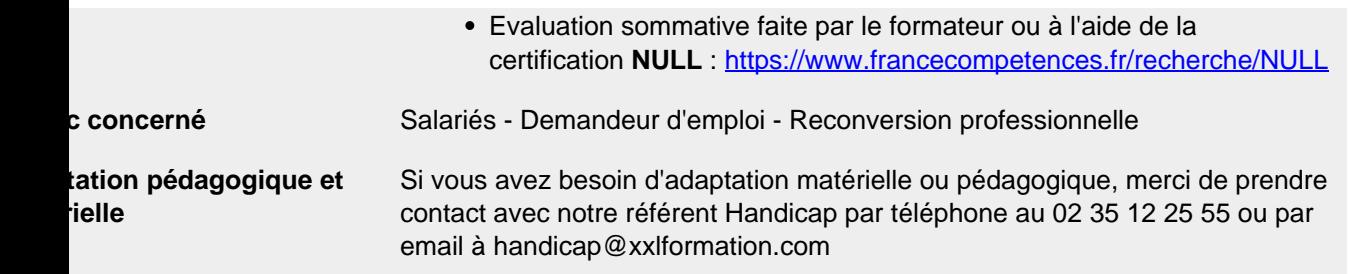

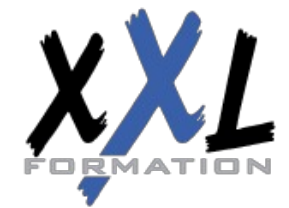

# **XXL Formation**

34 rue Raymond Aron 76130 Mont Saint Aignan **Tél :** 02 35 12 25 55 – **Fax :** 02 35 12 25 56 N° siret : 485 050 611 00014 – N° d'agrément : 23.76.03752.76